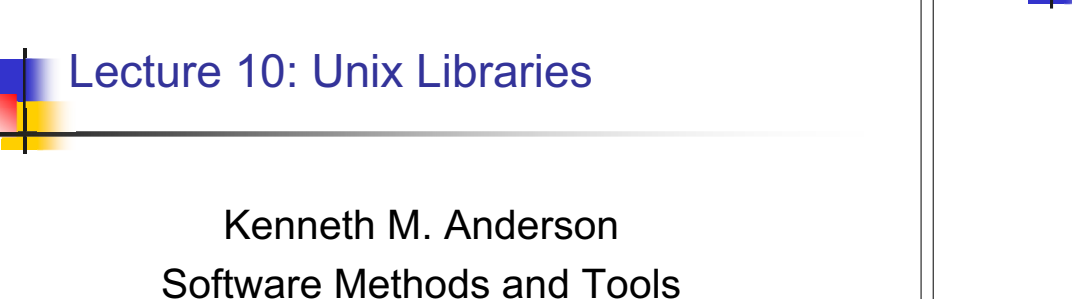

CSCI 3308 - Fall Semester, 2003

# Reuse in a Unix Environment

- Two commonly reused software objects in Unix environments
	- source code
	- $\textcolor{orange}\blacksquare$  object code
- **.** Source code Reuse
	- **Pro: Can modify to suit new context**
	- Con: MUST modify to suit new context
- **Deader Code Reuse** 
	- **.** Pro: No compilation required; just header file and lib
	- Con: No ability to change functionality; Arch-specific

September 29, 2003 © University of Colorado, 2003 2

# **Libraries**

### ■ Unix Library

- **a** a collection of object files, used for some purpose
	- $\bullet$  e.g. math libraries, graphics libraries, etc.
- **.** Can be reused in other programs
	- **The rules of marshalling (covered in last lecture)** ensure that the compiler knows how to call the object code contained in the library
		- **Remember that object code is architecture-specific**

# Creating <sup>a</sup> Library

- Compile .c files to create .o files
- **.** Use the ar command to create a library from the .o files
	- . The .o files are stored in the archive such that they can be extracted at a later time
	- $\blacksquare$  This allows a linker to be smart about using the object code in libraries
		- e.g. only those functions used are placed in the linked executable

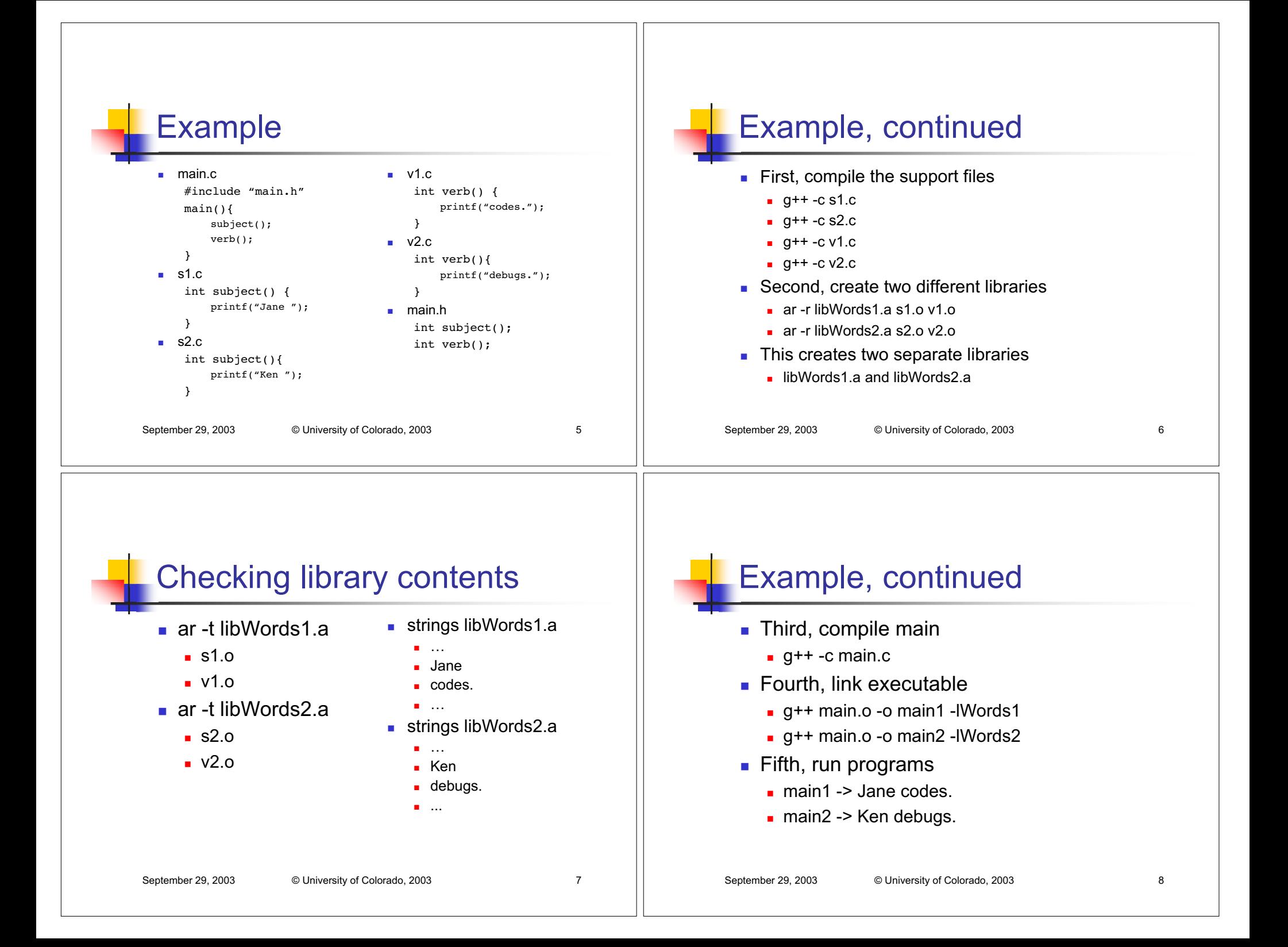

### September 29, 2003 © University of Colorado, 2003 9 More info on ar command  $\blacksquare$  ar is the ARchive command  $\blacksquare$  It is similar to tar: Tape Archive  $\blacksquare$  Both store multiple files as a single collection **a** ar focuses on storing .o files to create libraries  $\blacksquare$  The similarity ends there **.** the command flags and behavior of these commands are sometimes quite different September 29, 2003 © University of Colorado, 2003 10 ar command syntax ar (d|q|r|t) archive [files…] ■ r - Replace **EX replace .o files in archive with specified files** ■ q - Quick append **E** append specified files to archive ■ d - Delete **.** delete specified files from archive ■ t - Table of Contents **print table of contents of archive** ! Note: This is just <sup>a</sup> sample of ar's functionality; see the ar man page for more details

# Using Unix Libraries

- **IF** In order to use a Unix library, a compiler needs to know the location of the library, the location of its include file, and its name
- Unix compilers (g++, gcc, and cc) have command flags that let you specify this information
	- **.** -I Directory for include files (uppercase i)
	- **.** -L Directory for Libraries
	- **.** -1 Name of library (lowercase L)

# More on include directories

- **.** Any source file that wants to make use of a library, must include its header file
- The -I flag specifies a directory name for this purpose
- When a compiler encounters a "#include" statement, it looks in the current directory and the directory specified by the  $-I$  flag for the file

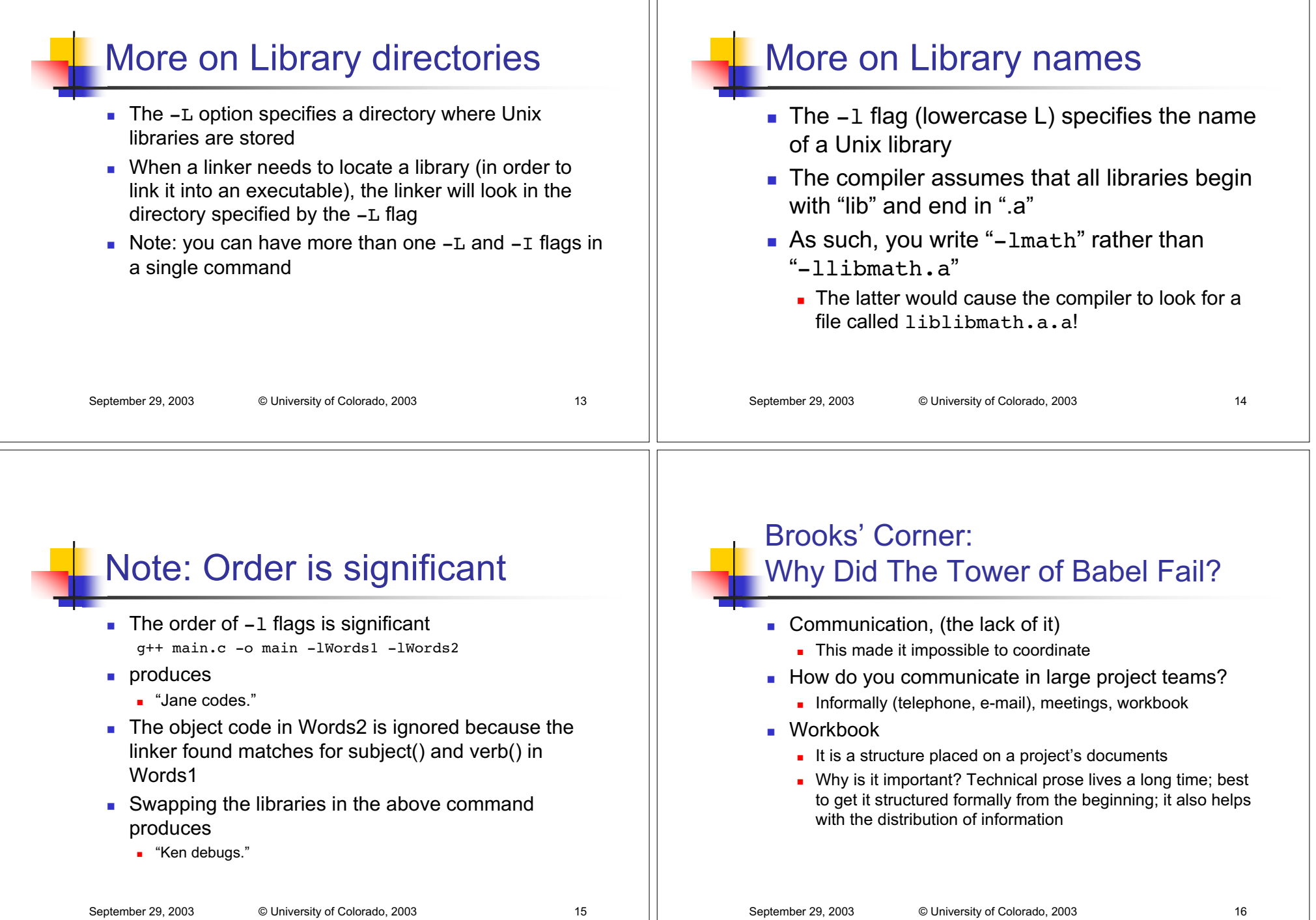

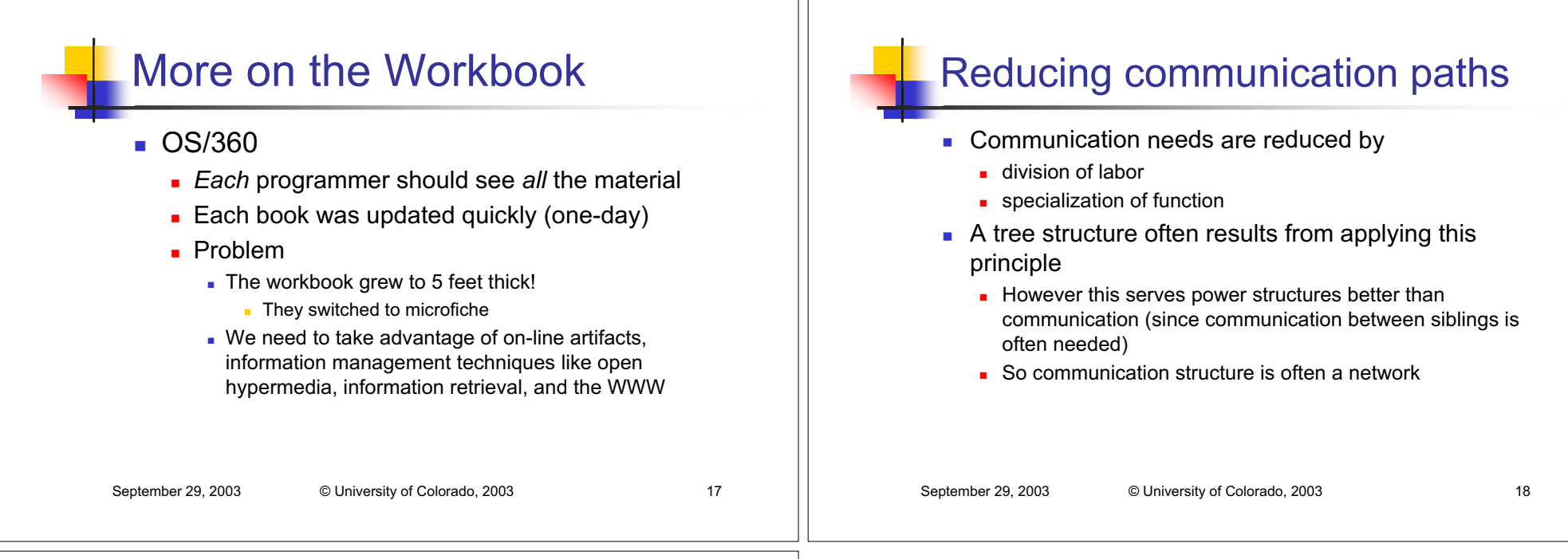

# Organizational Structure

- $\blacksquare$  Brooks outlines
	- **.** mission, producer, director, schedule, division of labor, and interfaces between the parts
- **The new items are the producer and the director** 
	- **producer: manages project and obtains resources**
	- director: manages technical details
- Microsoft's program and product manager
	- **.** former is director, latter does more marketing than Brooks specifies for producer but has some overlap